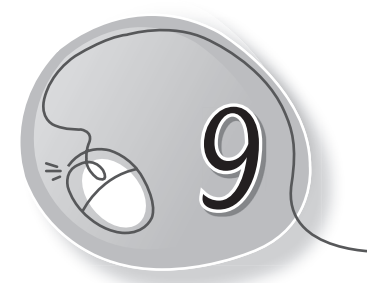

# *9* The Internet

### **Learning Outcomes**

#### **After this lesson, students will be able to:**

- » Define the Internet.
- » Define the World Wide Web.
- » Define what it means to be online.
- » Define website and give examples.
- » List the uses of the Internet.
- » Define search engine
- » Define e-mail.
- » Connect to the internet.
- » Open a web browser.
- » Access a website.
- » Click on web links.
- » Use the navigation buttons on the browser Back, Forward, Refresh.
- » Use search engines.
- » Send and receive e-mails.

#### **WARM UP**

» Colour the bubbles which show tasks that you have done.

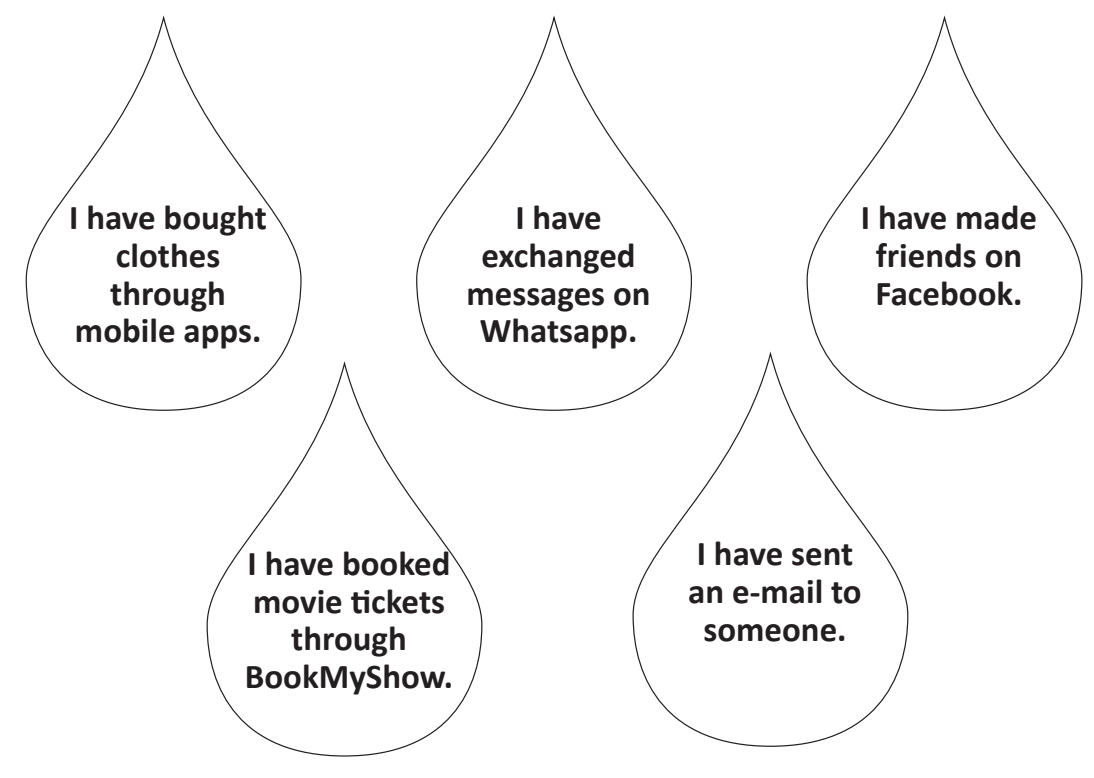

**Ans.** Do it yourself.

### **CHAPTER NOTES**

- » Internet stands for International Network.
- » Millions of computers in the world are connected together through the Internet to share information and resources.
- » When someone says a computer is online, it's just another way of saying it's connected to the Internet.
- » The World Wide Web, usually called the Web for short, is a collection of different websites.
- » A website can be made up of related web pages. Each web page can have text, images, animations, sounds, etc., related to a topic.
- » The Internet allows us to communicate with the people sitting at remote locations. There are various apps available on the Net that use the Internet as a medium for communication. One can find various social networking sites such as Facebook, Twitter, Google+, Orkut, etc.
- » One can surf (browse) for any kind of information over the Internet. Information regarding various topics such as technology, health, science, social studies, geography, IT, etc., can be surfed with help of a search engine.
- » The Internet as serves a medium for entertainment. For example: Online television, online games, songs, videos, social networking apps, etc.
- » The Internet allows us to use many services like Internet banking, matrimonial services, online shopping, online ticket booking, online bill payment, data sharing, e-mail, etc.
- » To connect to the Internet, you need a computer, a modem, a telephone line, an Internet connection from an Internet Service Provider (ISP) and an an Internet browser (software).
- » You can open and view websites using a special application called a web browser. Some popular web browsers are Microsoft Internet Explorer, Mozilla Firefox, Apple Safari, Google Chrome, Opera, etc.
- » Each website has a unique address, called a URL (short for Uniform Resource Locator).
- » Search engines are special websites (for example Google, Yahoo, Bing) that help in searching for information on any topic.
- » E-mail (electronic mail) is a way of sending and receiving messages across the Internet. It is one of the most widely used applications of the Internet. It is very fast and inexpensive.
- » We can send and receive not only text messages but also pictures, sound and video files via e-mail. We can send the same message to

a group of people. We can reply to or forward a received message instantly.

» To send an e-mail, you need a computer, an Internet connection, an e-mail account and the e-mail address of the person you want to send the e-mail to.

#### **DEMONSTRATION**

Show how to do the following:

- » Connect to Internet.
- » Open a web browser
- » Access a website.
- » Click on web links.
- » Use navigation buttons on the browser Back, Forward, Refresh.
- » Use search engines
- » Send and receive e-mails

### **LAB ACTIVITIES**

Open Word and type the following paragraph on the Internet:

The Internet is a very vast network of networks using which we can access any information stored within it from any corner of the world. It can be accessed anywhere through a telecommunications line and modulator-demodulator which modifies analogue telephone signals into the digital computer signals. The invention of the Internet has brought many advantages to us. However, we cannot turn our face from its disadvantages. The Internet is used all over the world for many purposes including sending electronic mail, messaging, online chatting, transferring files, accessing web pages and other documents over the World Wide Web. We can access the World Wide Web once we have an Internet connection. We can open web pages and get any type of information we require. There is no time limit to open web pages; we can open them for one minute or one hour or can save the pages for later use. We can prepare our project work very easily.

# **ASSESSMENT**

The teacher can ask the students to write about the benefits of the Internet and how they use it in their daily life.

## **SUGGESTED CLASS ACTIVITIES**

#### **A. Solve the jumbled letters to form meaningful words:**

- 1. AMEIL
- 2. NETINRET
- 3. ODMEM
- 4. OADBRANDB
- 5. LNONIE

#### **B. Use the Internet to do the following tasks:**

- 1. Open the web browser.
- 2. Visit the website of your school.
- 3. Now open the website www.timesofindia.com
- 4. Use the Back and Forward buttons to switch between both websites.
- 5. Create your e-mail ID if you don't have one already. Exchange e-mails with your classmates and paste a printout in your file.